## Architecture 324 Structures II

# Wood Beam Analysis and Design

- · ASD approach
- · NDS criteria
- Wood Beam Analysis
- · Wood Beam Design

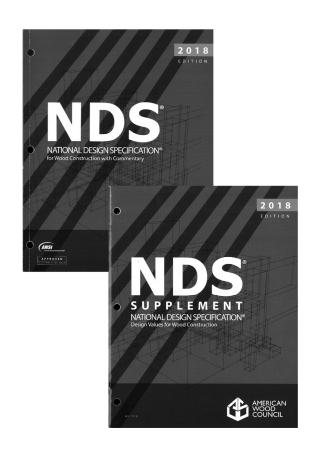

University of Michigan, TCAUP Structures II Slide 1 of 52

### Allowable Stresses

From the NDS Supplement

#### **DESIGN VALUES FOR WOOD CONSTRUCTION - NDS SUPPLEMENT**

35

#### Table 4A (Cont.)

Reference Design Values for Visually Graded Dimension Lumber (2" - 4" thick)  $^{1,2,3}$ 

(All species except Southern Pine—see Table 4B) (Tabulated design values are for normal load duration and dry service conditions. See NDS 4.3 for a comprehensive description of design value adjustment factors.)

#### **USE WITH TABLE 4A ADJUSTMENT FACTORS**

|                                                             |                            |                                     | Design values in pounds per square inch (psi) |                                 |                                          |                                         |                                                               |                                                     |                                  |                            |
|-------------------------------------------------------------|----------------------------|-------------------------------------|-----------------------------------------------|---------------------------------|------------------------------------------|-----------------------------------------|---------------------------------------------------------------|-----------------------------------------------------|----------------------------------|----------------------------|
| Species and commercial grade                                | Size<br>classification     | Bending                             | Tension<br>parallel<br>to grain               | Shear<br>parallel<br>to grain   | Compression<br>perpendicular<br>to grain | Compression<br>parallel<br>to grain     | Modulus o                                                     | f Elasticity                                        | Specific<br>Gravity <sup>4</sup> | Grading<br>Rules<br>Agency |
|                                                             |                            | F <sub>b</sub>                      | F <sub>t</sub>                                | F,                              | F₀⊥                                      | F <sub>o</sub>                          | E                                                             | Emin                                                | G                                |                            |
| HEM-FIR                                                     |                            |                                     |                                               |                                 |                                          |                                         |                                                               |                                                     |                                  |                            |
| Select Structural<br>No. 1 & Btr<br>No. 1<br>No. 2<br>No. 3 | 2" & wider                 | 1,400<br>1,100<br>975<br>850<br>500 | 925<br>725<br>625<br>525<br>300               | 150<br>150<br>150<br>150<br>150 | 405<br>405<br>405<br>405<br>405          | 1,500<br>1,350<br>1,350<br>1,300<br>725 | 1,600,000<br>1,500,000<br>1,500,000<br>1,300,000<br>1,200,000 | 580,000<br>550,000<br>550,000<br>470,000<br>440,000 | 0.43                             | WCLIB<br>WWPA              |
| Stud<br>Construction<br>Standard                            | 2" & wider<br>2" - 4" wide | 675<br>975<br>550                   | 400<br>600<br>325                             | 150<br>150<br>150               | 405<br>405<br>405                        | 800<br>1,550<br>1,300                   | 1,200,000<br>1,300,000<br>1,200,000                           | 440,000<br>470,000<br>440,000                       |                                  | VVVVFA                     |
| Utility                                                     | 3000 3000                  | 250                                 | 150                                           | 150                             | 405                                      | 850                                     | 1,100,000                                                     | 400,000                                             |                                  |                            |

# Allowable Stress Design by NDS **Flexure**

F<sub>b</sub>

 $\geq$ 

 $\mathbf{f}_{k}$ 

### Allowable Flexure Stress F<sub>b</sub>'

F<sub>b</sub> from NDS Supplement tables determined by species and grade

**F**<sub>b</sub>' = F<sub>b</sub> (usage factors)

usage factors for flexure:

C<sub>D</sub> Load Duration Factor

**C<sub>M</sub> Moisture Factor** 

C<sub>t</sub> Temperature Factor

C<sub>L</sub> Beam Stability Factor

C<sub>F</sub> Size Factor

C<sub>fu</sub> Flat Use

C<sub>i</sub> Incising Factor

C<sub>r</sub> Repetitive Member Factor

## Actual Flexure Stress f<sub>b</sub>

 $f_b = Mc/I = M/S$ 

 $S = 1/c = bd^2/6$ 

University of Michigan, TCAUP

Wood Structures

Slide 3 of 52

# Allowable Stress Design by NDS **Shear**

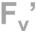

>

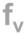

### Allowable Shear Stress Fv'

 $\mathbf{F}_{\mathbf{v}}$  from tables determined by species and grade

 $\mathbf{F_v}' = \mathbf{F_v}$  (usage factors)

usage factors for shear:

C<sub>D</sub> Load Duration Factor

 $\mathbf{C}_{\mathrm{M}}$  Moisture Factor

C<sub>t</sub> Temperature Factor

C<sub>i</sub> Incising Factor

#### **Actual Shear Stress fv**

 $f_v = VQ / | b = 1.5 V/A$ 

Can use V at d from support as maximum

#### Shear at Supports

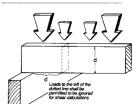

# Allowable Stress Design by NDS Compression

### Allowable Compression Stress F<sub>c</sub>'

 $\ensuremath{\text{\textbf{F}}_{\text{c}}}$  from NDS Supplement tables determined by species and grade

 $F_c$ ' =  $F_c$  (usage factors)

usage factors for flexure:

C<sub>D</sub> Load Duration Factor

**C<sub>M</sub> Moisture Factor** 

C<sub>t</sub> Temperature Factor

C<sub>F</sub> Size Factor

C<sub>i</sub> Incising Factor

C<sub>P</sub> Column Stability Factor

### Actual Compression Stress f<sub>c</sub>

 $f_c = P/A$ 

University of Michigan, TCAUP Wood Structures Slide 5 of 52

### **Adjustment Factors**

Table 4.3.1 Applicability of Adjustment Factors for Sawn Lumber

|                               |   | ASD<br>only          |                    | ASD and LRFD       |                       |                  |                 |                 |                          |                         | LRFI<br>only              | )                   |                          |                   |                    |
|-------------------------------|---|----------------------|--------------------|--------------------|-----------------------|------------------|-----------------|-----------------|--------------------------|-------------------------|---------------------------|---------------------|--------------------------|-------------------|--------------------|
|                               |   | Load Duration Factor | Wet Service Factor | Temperature Factor | Beam Stability Factor | Size Factor      | Flat Use Factor | Incising Factor | Repetitive Member Factor | Column Stability Factor | Buckling Stiffness Factor | Bearing Area Factor | Format Conversion Factor | Resistance Factor | Time Effect Factor |
| $F_b = F_b$                   | x | $C_D$                | См                 | $C_{t}$            | $C_L$                 | $C_{\mathbf{F}}$ | $C_{\text{fu}}$ | Ci              | Cr                       | -                       | -                         | -                   | K <sub>F</sub>           | фь                | λ                  |
| $F_t' = F_t$                  | x | CD                   | См                 | Ct                 | -                     | $C_{F}$          | -               | Ci              | -                        | -                       | -                         | -                   | K <sub>F</sub>           | φ <sub>t</sub>    | λ                  |
| $\mathbf{F_v} = \mathbf{F_v}$ | x | CD                   | См                 | Ct                 | -                     | -                | -               | Ci              | -                        | -                       | -                         | -                   | K <sub>F</sub>           | $\phi_{\rm v}$    | λ                  |
| $F_{c\perp} = F_{c\perp}$     | x | -                    | См                 | Ct                 | -                     | -                | -               | Ci              | -                        | -                       | -                         | Сь                  | K <sub>F</sub>           | фс                | λ                  |
| $F_c = F_c$                   | x | CD                   | См                 | Ct                 | -                     | $C_{\mathbf{F}}$ | -               | Ci              | -                        | C <sub>P</sub>          | -                         | -                   | K <sub>F</sub>           | фе                | λ                  |
| E' = E                        | х | -                    | См                 | Ct                 | -                     | -                | -               | Ci              | -                        | -                       | -                         | -                   | -                        | -                 | -                  |
| $E_{\min} = E_{\min}$         | x | -                    | См                 | Ct                 | -                     | -                | -               | Ci              | -                        | -                       | C <sub>T</sub>            | -                   | K <sub>F</sub>           | ф                 | -                  |

### **Adjustment Factors**

### Allowable Flexure Stress F<sub>b</sub>'

F<sub>b</sub> from tables determined by species and grade

$$F_b' = F_b (C_D C_M C_t C_L C_F C_{fu} C_i C_r)$$

Usage factors for flexure: C<sub>D</sub> Load Duration Factor

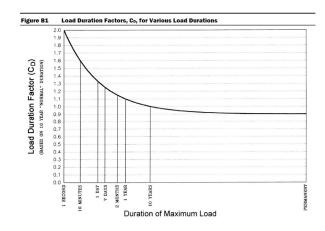

University of Michigan, TCAUP

Table 2.3.2 Frequently Used Load Duration Factors, C<sub>D</sub><sup>1</sup>

| Load Duration       | $C_D$ | Typical Design Loads |
|---------------------|-------|----------------------|
| Permanent           | 0.9   | Dead Load            |
| Ten years           | 1.0   | Occupancy Live Load  |
| Two months          | 1.15  | Snow Load            |
| Seven days          | 1.25  | Construction Load    |
| Ten minutes         | 1.6   | Wind/Earthquake Load |
| Impact <sup>2</sup> | 2.0   | Impact Load          |

(1) Actual stress due  $\leq$  (0.9) (Design value) to (DL) (2) Actual stress due to (DL+LL)  $\leq$  (1.0) (Design value) (3) Actual stress due to (DL+WL)  $\leq$  (1.6) (Design value) (4) Actual stress due to (DL+LL+SL) $\leq$  (1.15) (Design value) (5) Actual stress due to (DL+LL+WL) $\leq$  (1.6) (Design value) (6) Actual stress due to (DL+SL+WL)  $\leq$  (1.6) (Design value) (7) Actual stress due to (DL+LL+SL+WL)  $\leq$  (1.6) (Design value)

Structures II Slide 7 of 52

### Adjustment Factors

Allowable Flexure Stress F<sub>b</sub>'

F<sub>b</sub> from tables determined by species and grade

$$F_b' = F_b (C_D C_M C_t C_L C_F C_{fu} C_i C_r)$$

Usage factors for flexure:

Ct Temperature Factor

Table 2.3.3 Temperature Factor, Ct

| Reference Design<br>Values               | In-Service<br>Moisture  |         | Ct                                                                                     |                                   |  |
|------------------------------------------|-------------------------|---------|----------------------------------------------------------------------------------------|-----------------------------------|--|
| values                                   | Conditions <sup>1</sup> | T≤100°F | 100°F <t≤125°f< th=""><th colspan="2">125°F<t≤150°f< th=""></t≤150°f<></th></t≤125°f<> | 125°F <t≤150°f< th=""></t≤150°f<> |  |
| F <sub>t</sub> , E, E <sub>min</sub>     | Wet or Dry              | 1.0     | 0.9                                                                                    | 0.9                               |  |
| E E E and E                              | Dry                     | 1.0     | 0.8                                                                                    | 0.7                               |  |
| $F_b$ , $F_v$ , $F_c$ , and $F_{c\perp}$ | Wet                     | 1.0     | 0.7                                                                                    | 0.5                               |  |

Wet and dry service conditions for sawn lumber, structural glued laminated timber, prefabricated wood I-joists, structural composite lumber, wood structural panels and cross-laminated timber are specified in 4.1.4, 5.1.4, 7.1.4, 8.1.4, 9.3.3, and 10.1.5 respectively.

### **Adjustment Factors**

Allowable Flexure Stress F<sub>b</sub>'

F<sub>b</sub> from NDS tables

 $F_b$ ' =  $F_b$  ( $C_D$   $C_M$   $C_t$   $C_L$   $C_F$   $C_{fu}$   $C_i$   $C_r$ )

Usage factors for flexure:

**C<sub>M</sub>** Moisture Factor

C<sub>F</sub> Size Factor

#### Wet Service Factor, C<sub>M</sub>

When dimension lumber is used where moisture content will exceed 19% for an extended time period, design values shall be multiplied by the appropriate wet service factors from the following table:

Wet Service Factors, C<sub>M</sub>

| $F_{b}$ | F <sub>t</sub> | $F_{v}$ | $F_{\rm c\perp}$ | $F_c$ | E and E <sub>min</sub> |
|---------|----------------|---------|------------------|-------|------------------------|
| 0.85*   | 1.0            | 0.97    | 0.67             | 0.8** | 0.9                    |

<sup>\*</sup> when  $(F_b)(C_F) \le 1,150 \text{ psi}, C_M = 1.0$ 

#### Size Factors, C<sub>F</sub>

|               |               | F              | ь                | Ft                    | F <sub>c</sub> |
|---------------|---------------|----------------|------------------|-----------------------|----------------|
|               |               | Thickness      | (breadth)        |                       |                |
| Grades        | Width (depth) | 2" & 3"        | 4"               |                       |                |
|               | 2", 3", & 4"  | 1.5            | 1.5              | 1.5                   | 1.15           |
| Select        | 5"            | 1.4            | 1.4              | 1.4                   | 1.1            |
| Structural,   | 6"            | 1.3            | 1.3              | 1.3                   | 1.1            |
| No.1 & Btr,   | 8"            | 1.2            | 1.3              | 1.2                   | 1.05           |
| No.1, No.2,   | 10"           | 1.1            | 1.2              | 1.1                   | 1.0            |
| No.3          | 12"           | 1.0            | 1.1              | 1.0                   | 1.0            |
|               | 14" & wider   | 0.9            | 1.0              | 0.9                   | 0.9            |
|               | 2", 3", & 4"  | 1.1            | 1.1              | 1.1                   | 1.05           |
| Stud          | 5" & 6"       | 1.0            | 1.0              | 1.0                   | 1.0            |
|               | 8" & wider    | Use No.3 Grade | tabulated design | values and size facto | ors            |
| Construction, | 2", 3", & 4"  | 1.0            | 1.0              | 1.0                   | 1.0            |
| Standard      |               |                |                  |                       |                |
| Utility       | 4"            | 1.0            | 1.0              | 1.0                   | 1.0            |
|               | 2" & 3"       | 0.4            |                  | 0.4                   | 0.6            |

University of Michigan, TCAUP

Structures II

Slide 9 of 52

### **Adjustment Factors**

Allowable Flexure Stress F<sub>b</sub>'

F<sub>b</sub> from NDS tables

 $F_b' = F_b (C_D C_M C_t C_L C_F C_{fu} C_i C_r)$ 

Usage factors for flexure:

C<sub>fu</sub> Flat Use

C<sub>r</sub> Repetitive Member Factor

#### Flat Use Factor, C<sub>fu</sub>

Bending design values adjusted by size factors are based on edgewise use (load applied to narrow face). When dimension lumber is used flatwise (load applied to wide face), the bending design value, F<sub>b</sub>, shall also be permitted to be multiplied by the following flat use factors:

Flat Use Factors, Cfu

| Width       | Thickness ( | breadth) |
|-------------|-------------|----------|
| (depth)     | 2" & 3"     | 4"       |
| 2" & 3"     | 1.0         | _        |
| 4"          | 1.1         | 1.0      |
| 5"          | 1.1         | 1.05     |
| 6"          | 1.15        | 1.05     |
| 8"          | 1.15        | 1.05     |
| 10" & wider | 1.2         | 1.1      |

#### Repetitive Member Factor, C<sub>r</sub>

Bending design values,  $F_b$ , for dimension lumber 2" to 4" thick shall be multiplied by the repetitive member factor,  $C_r = 1.15$ , when such members are used as joists, truss chords, rafters, studs, planks, decking, or similar members which are in contact or spaced not more than 24" on center, are not less than 3 in number and are joined by floor, roof, or other load distributing elements adequate to support the design load.

<sup>\*\*</sup> when  $(F_c)(C_F) \le 750 \text{ psi}, C_M = 1.0$ 

### **Adjustment Factors**

### Allowable Flexure Stress F<sub>b</sub>'

F<sub>b</sub> from tables determined by species and grade

 $F_b$ ' =  $F_b$  ( $C_D$   $C_M$   $C_t$   $C_L$   $C_F$   $C_{fu}$   $C_i$   $C_r$ )

Usage factors for flexure: C<sub>i</sub> Incising Factor

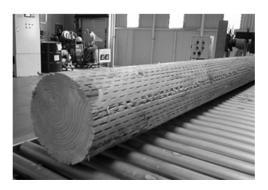

#### Table 4.3.8 Incising Factors, C,

| Design Value         | Ci   |  |
|----------------------|------|--|
| E, E <sub>min</sub>  | 0.95 |  |
| $F_b, F_t, F_c, F_v$ | 0.80 |  |
| $F_{c\perp}$         | 1.00 |  |

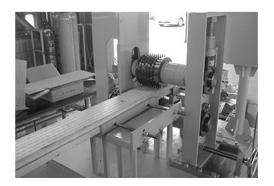

University of Michigan, TCAUP

Structures II

Slide 11 of 52

### Adjustment Factors

#### Allowable Flexure Stress F<sub>b</sub>'

F<sub>b</sub> from tables determined by species and grade

 $F_b' = F_b (C_D C_M C_t C_t C_F C_{fu} C_i C_r)$ 

Usage factors for flexure: **C**<sub>L</sub> Beam Stability Factor

#### 3.3.3 Beam Stability Factor, C.

- 3.3.3.1 When the depth of a bending member does not exceed its breadth,  $d \le b$ , no lateral support is required and  $C_L = 1.0$ .
- 3.3.3.2 When rectangular sawn lumber bending members are laterally supported in accordance with 4.4.1,  $C_L = 1.0$ .
- 3.3.3.3 When the compression edge of a bending member is supported throughout its length to prevent lateral displacement, and the ends at points of bearing have lateral support to prevent rotation,  $C_L = 1.0$ .

2012 NDS

#### 4.4.1 Stability of Bending Members

- 2x4 (a)  $d/b \le 2$ ; no lateral support shall be required.
- 2x6-8 (b) 2 < d/b ≤ 4; the ends shall be held in position, as by full depth solid blocking, bridging, hangers, nailing, or bolting to other framing members, or other acceptable means.
- 2x10 (c) 4 < d/b ≤ 5; the compression edge of the member shall be held in line for its entire length to prevent lateral displacement, as by adequate sheathing or subflooring, and ends at point of bearing shall be held in position to prevent rotation and/or lateral displacement.</p>
- 2x12 (d) 5 < d/b ≤ 6; bridging, full depth solid blocking or diagonal cross bracing shall be installed at intervals not exceeding 8 feet, the compression edge of the member shall be held in line as by adequate sheathing or subflooring, and the ends at points of bearing shall be held in position to prevent rotation and/or lateral displacement.
- 2x14 (e) 6 < d/b ≤ 7; both edges of the member shall be held in line for their entire length and ends at points of bearing shall be held in position to prevent rotation and/or lateral displacement.

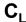

 $C_{L} = 1.0$ for depth/width ratio in  $4.4.1 C_1 = 1.0$ 

Otherwise

 $C_L < 1.0$ calculate factor using section 3.3.3

| Beam Depth/<br>Width Ratio | Type of Lateral Bracing Required                | Example                                          |
|----------------------------|-------------------------------------------------|--------------------------------------------------|
| 2 to 1                     | None                                            |                                                  |
| <sup>3 to 1</sup> 2x6 2x8  | The ends of the beam should be held in position | END BLOCKING  FIGURE OF BEAM                     |
| 5 to 1<br>2x10             | Hold compression edge in line (continuously)    | NAILING OF BEAM                                  |
| 6 to 1 2x12                | Diagonal bridging should be used                | SHBATHING/ PBOPING  JOIST  BPIDGING              |
| <sup>7 to 1</sup> 2x14     | Both edges of the beam should be held in line   | BRIPATING  MAILED SHEATHING OR DECHNATTOP BOTTOM |

University of Michigan, TCAUP

Structures II

Slide 13 of 52

### $C_{\mathsf{L}}$ Beam Stability Factor

In the case bracing provisions of 4.4.1 cannot be met,  $C_L$  is calculated using equation 3.3-6

#### The maximum allowable slenderness, $R_{\textrm{\scriptsize B}}$ is 50

| Cantilever <sup>1</sup>                                                                                         | when $\ell_v/d < 7$                     |                                     | when $\ell_u/d \ge 7$                              |
|----------------------------------------------------------------------------------------------------|-----------------------------------------|-------------------------------------|----------------------------------------------------|
| Uniformly distributed load                                                                                      | ℓ <sub>e</sub> =1.33 ℓ <sub>u</sub>     |                                     | $\ell_{\rm e} = 0.90 \; \ell_{\rm u} + 3  {\rm d}$ |
| Concentrated load at unsupported end                                                                            | $\ell_{\rm e}$ =1.87 $\ell_{\rm u}$     | ,                                   | $\ell_{\rm e}$ =1.44 $\ell_{\rm u}$ + 3d           |
| Single Span Beam <sup>1,2</sup>                                                                                 | when $\ell_u/d < 7$                     |                                     | when $\ell_u/d \ge 7$                              |
| Uniformly distributed load                                                                                      | ℓ <sub>e</sub> =2.06 ℓ <sub>u</sub>     | in the second                       | $\ell_{\rm e}$ =1.63 $\ell_{\rm u}$ + 3d           |
| Concentrated load at center with no inter-<br>mediate lateral support                                           | $\ell_{\rm e}$ =1.80 $\ell_{\rm u}$     | A 19                                | $\ell_{\rm e}$ =1.37 $\ell_{\rm u}$ + 3d           |
| Concentrated load at center with lateral support at center                                                      |                                         | $\ell_{\rm e}$ =1.11 $\ell_{\rm u}$ | . 5.                                               |
| Two equal concentrated loads at 1/3 points with lateral support at 1/3 points                                   |                                         | $\ell_{\rm c}$ =1.68 $\ell_{\rm u}$ | 7 ,                                                |
| Three equal concentrated loads at 1/4 points with lateral support at 1/4 points                                 |                                         | $\ell_{\rm e}$ =1.54 $\ell_{\rm u}$ |                                                    |
| Four equal concentrated loads at 1/5 points with lateral support at 1/5 points                                  |                                         | $\ell_{\rm c}$ =1.68 $\ell_{\rm u}$ | >                                                  |
| Five equal concentrated loads at 1/6 points with lateral support at 1/6 points                                  | - 1 - 1 - 1 - 1 - 1 - 1 - 1 - 1 - 1 - 1 | $\ell_{\rm e}$ =1.73 $\ell_{\rm u}$ |                                                    |
| Six equal concentrated loads at 1/7 points<br>with lateral support at 1/7 points                                |                                         | $\ell_{\rm e}$ =1.78 $\ell_{\rm u}$ |                                                    |
| Seven or more equal concentrated loads,<br>evenly spaced, with lateral support at points<br>of load application |                                         | $\ell_{\rm e}$ =1.84 $\ell_{\rm u}$ | ry for                                             |
| Equal end moments                                                                                               |                                         | ℓ <sub>e</sub> =1.84 ℓ <sub>u</sub> |                                                    |

3.3.3.6 The slenderness ratio,  $R_B$ , for bending members shall be calculated as follows:

$$R_{\rm B} = \sqrt{\frac{\ell_{\rm e}d}{h^2}} \tag{3.3-5}$$

3.3.3.7 The slenderness ratio for bending members, R<sub>B</sub>, shall not exceed 50.

3.3.3.8 The beam stability factor shall be calculated

$$C_{L} = \frac{1 + \left(F_{bE}/F_{b}^{\star}\right)}{1.9} - \sqrt{\left\lceil \frac{1 + \left(F_{bE}/F_{b}^{\star}\right)}{1.9} \right\rceil^{2} - \frac{F_{bE}/F_{b}^{\star}}{0.95}} \quad (3.3-6)$$

 $F_b^*$  = reference bending design value multiplied by all applicable adjustment factors except Cfu,  $C_V$  (when  $C_V \leq 1.0)\text{, and }C_L$  (see 2.3), psi

$$F_{bE} = \frac{1.20 \, {E_{min}}'}{{R_B}^2}$$

### Adjustment Factors for Shear

### Allowable Flexure Stress F,'

F<sub>v</sub> from tables determined by species and grade

#### $F_v' = F_v$ (usage factors)

Usage factors for shear:

C<sub>D</sub> Load Duration Factor

C<sub>M</sub> Moisture Factor

Temperature Factor

Incising Factor

### **Shear at Supports**

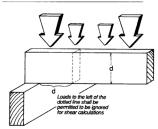

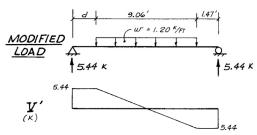

Modified shear  $V^\prime$  used to compute reduced shear  $f^\prime_v$ 

University of Michigan, TCAUP

Structures II

Slide 15 of 52

### **Analysis Procedure**

Given: loading, member size, material and span.

Req'd: Safe or Unsafe (Pass/Fail)

- 1. Find Max Shear & Moment
  - Simple case equations
  - Complex case diagrams
- 2. Determine actual stresses
  - $f_b = M/S$
  - $f_v = 1.5 \text{ V/A}$
- 3. Determine allowable stresses
  - $F_b$  and  $F_v$  (from NDS)
  - F<sub>b</sub>' = F<sub>b</sub> (usage factors)
     F<sub>v</sub>' = F<sub>v</sub> (usage factors)
- 4. Check that actual ≤ allowable
  - $f_b \le F'_b$
  - f<sub>v</sub> ≤ F'<sub>v</sub>
- 5. Check deflection
- Check bearing (F<sub>c⊥</sub> ≥ Reaction/A<sub>bearing</sub>)

|                     |                 |                  | X-)              | ( AXIS          | Y-1              | AXIS             |
|---------------------|-----------------|------------------|------------------|-----------------|------------------|------------------|
|                     | Standard        | Area             |                  | Moment          |                  | Moment           |
| Nominal             | Dressed         | of               | Section          | of              | Section          | of               |
| Size                | Size (S4S)      | Section          | Modulus          | Inertia         | Modulus          | Inertia          |
| bxd                 | b x d           | Α                | S <sub>xx</sub>  | l <sub>xx</sub> | S <sub>vv</sub>  | I <sub>vv</sub>  |
|                     | in. x in.       | in. <sup>2</sup> | in. <sup>3</sup> | in.4            | in. <sup>3</sup> | in. <sup>4</sup> |
| Boards <sup>1</sup> |                 |                  |                  |                 |                  |                  |
| 1 x 3               | 3/4 x 2-1/2     | 1.875            | 0.781            | 0.977           | 0.234            | 0.088            |
| 1 x 4               | 3/4 x 3-1/2     | 2.625            | 1.531            | 2.680           | 0.328            | 0.123            |
| 1 x 6               | 3/4 x 5-1/2     | 4.125            | 3.781            | 10.40           | 0.516            | 0.193            |
| 1 x 8               | 3/4 x 7-1/4     | 5.438            | 6.570            | 23.82           | 0.680            | 0.255            |
| 1 x 10              | 3/4 x 9-1/4     | 6.938            | 10.70            | 49.47           | 0.867            | 0.325            |
| 1 x 12              | 3/4 x 11-1/4    | 8.438            | 15.82            | 88.99           | 1.055            | 0.396            |
| Dimensio            | n Lumber (see N | DS 4.1.3.2       | 2) and Dec       |                 | NDS 4.1.3        |                  |
| 2 x 3               | 1-1/2 x 2-1/2   | 3.750            | 1.56             | 1.953           | 0.938            | 0.703            |
| 2 x 4               | 1-1/2 x 3-1/2   | 5.250            | 3.06             | 5.359           | 1.313            | 0.984            |
| 2 x 5               | 1-1/2 x 4-1/2   | 6.750            | 5.06             | 11.39           | 1.688            | 1.266            |
| 2 x 6               | 1-1/2 x 5-1/2   | 8.250            | 7.56             | 20.80           | 2.063            | 1.547            |
| 2 x 8               | 1-1/2 x 7-1/4   | 10.88            | 13.14            | 47.63           | 2.719            | 2.039            |
| 2 x 10              | 1-1/2 x 9-1/4   | 13.88            | 21.39            | 98.93           | 3.469            | 2.602            |
| 2 x 12              | 1-1/2 x 11-1/4  | 16.88            | 31.64            | 178.0           | 4.219            | 3.164            |
| 2 x 14              | 1-1/2 x 13-1/4  | 19.88            | 43.89            | 290.8           | 4.969            | 3.727            |
| 3 x 4               | 2-1/2 x 3-1/2   | 8.75             | 5.10             | 8.932           | 3.646            | 4.557            |
| 3 x 5               | 2-1/2 x 4-1/2   | 11.25            | 8.44             | 18.98           | 4.688            | 5.859            |
| 3 x 6               | 2-1/2 x 5-1/2   | 13.75            | 12.60            | 34.66           | 5.729            | 7.161            |
| 3 x 8               | 2-1/2 x 7-1/4   | 18.13            | 21.90            | 79.39           | 7.552            | 9.440            |
| 3 x 10              | 2-1/2 x 9-1/4   | 23.13            | 35.65            | 164.9           | 9.635            | 12.04            |
| 3 x 12              | 2-1/2 x 11-1/4  | 28.13            | 52.73            | 296.6           | 11.72            | 14.65            |
| 3 x 14              | 2-1/2 x 13-1/4  | 33.13            | 73.15            | 484.6           | 13.80            | 17.25            |
| 3 x 16              | 2-1/2 x 15-1/4  | 38.13            | 96.90            | 738.9           | 15.89            | 19.86            |
| 4 x 4               | 3-1/2 x 3-1/2   | 12.25            | 7.15             | 12.51           | 7.146            | 12.51            |
| 4 x 5               | 3-1/2 x 4-1/2   | 15.75            | 11.81            | 26.58           | 9.188            | 16.08            |
| 4 x 6               | 3-1/2 x 5-1/2   | 19.25            | 17.65            | 48.53           | 11.23            | 19.65            |
| 4 x 8               | 3-1/2 x 7-1/4   | 25.38            | 30.66            | 111.1           | 14.80            | 25.90            |
| 4 x 10              | 3-1/2 x 9-1/4   | 32.38            | 49.91            | 230.8           | 18.89            | 33.05            |
| 4 x 12              | 3-1/2 x 11-1/4  | 39.38            | 73.83            | 415.3           | 22.97            | 40.20            |
| 4 x 14              | 3-1/2 x 13-1/4  | 46.38            | 102.41           | 678.5           | 27.05            | 47.34            |
| 4 x 16              | 3-1/2 x 15-1/4  | 53.38            | 135.66           | 1034            | 31.14            | 54.49            |

from NDS 2012

Example - Pass / Fail

Given: loading, member size, material

and span.

Req'd: Safe or Unsafe?

GIVEN: LOAD = 145\*

SPAN = 6'

SECTION = Z×4 (1.5×3.5)

Fb = 875 Fv = 135 psi

REQ'D: PASS OR FAIL

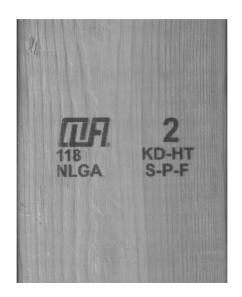

University of Michigan, TCAUP Structures II Slide 17 of 52

## **Analysis Example**

#### 1. Find Max Shear & Moment

- Simple cases equations
- Complex cases diagrams

GIVEN: LOAD = 145\*

SPAN = 6'

SECTION = 2×4 (1.5×3.5)

Fb = 875 Fv = 135 psi

REQ'D: PASS OR FAIL

#### By equations:

$$M_{\xi} = \frac{PL}{4} = \frac{145(6')}{4}$$
 $M_{\xi} = 217.5'' = 2610'' - *$ 

### By Diagrams:

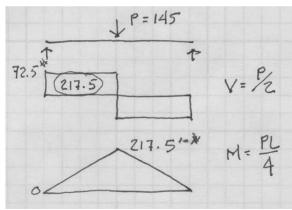

#### 2. Determine actual stresses

- f<sub>b</sub> = M/S
- $f_v = 1.5 \text{ V/A}$

$$f_b = \frac{M}{5x}$$
 $S_x = \frac{bd^2}{6} = \frac{1.5(3.5)^2}{6} = 3.063 \text{ in}^3$ 
 $f_b = \frac{2610^{6-4x}}{3.063 \text{ in}^3} = 852 \text{ psi}$ 

$$f_{v} = \frac{3}{2} \stackrel{\vee}{A} = 1.5 (72.5 / 5.25 in^{2})$$
  
 $f_{v} = 20.71 \text{ psi}$ 

University of Michigan, TCAUP

Structures II

Slide 19 of 52

Slide 20 of 52

### Species and Grade

S-P-F No.2

 $F_b = 875 \text{ psi}$ 

 $F_{v} = 135 \text{ psi}$ 

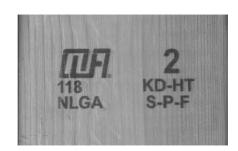

#### Table 4A (Cont.)

Reference Design Values for Visually Graded Dimension Lumber  $(2^n - 4^n \text{ thick})^{1,2,3}$ 

(All species except Southern Pine—see Table 4B) (Tabulated design values are for normal load duration and dry service conditions. See NDS 4.3 for a comprehensive description of design value adjustment factors.)

#### **USE WITH TABLE 4A ADJUSTMENT FACTORS**

|                              |                                         | Design values in pounds per square inch (psi)    |     |                       |     |                                  |                            |         |      |          |
|------------------------------|-----------------------------------------|--------------------------------------------------|-----|-----------------------|-----|----------------------------------|----------------------------|---------|------|----------|
| Species and commercial grade | Size<br>classification                  | I narallel I narallel I nernendicular I narallel |     | Modulus of Elasticity |     | Specific<br>Gravity <sup>4</sup> | Grading<br>Rules<br>Agency |         |      |          |
|                              |                                         | Fb                                               | Ft  | F <sub>v</sub>        | F₀⊥ | F <sub>o</sub>                   | E                          | Emin    | G    |          |
| SPRUCE-PINE-FIR              |                                         |                                                  |     |                       |     |                                  |                            |         |      |          |
| Select Structural            |                                         | 1,250                                            | 700 | 135                   | 425 | 1,400                            | 1,500,000                  | 550,000 |      |          |
| No. 1/ No. 2                 | 2" & wider                              | 875                                              | 450 | 135                   | 425 | 1,150                            | 1,400,000                  | 510,000 |      |          |
| No. 3                        |                                         | 500                                              | 250 | 135                   | 425 | 650                              | 1,200,000                  | 440,000 |      |          |
| Stud                         | 2" & wider                              | 675                                              | 350 | 135                   | 425 | 725                              | 1,200,000                  | 440,000 | 0.42 | NLGA     |
| Construction                 | 100000000000000000000000000000000000000 | 1,000                                            | 500 | 135                   | 425 | 1,400                            | 1,300,000                  | 470,000 |      | 13500000 |
| Standard                     | 2" - 4" wide                            | 550                                              | 275 | 135                   | 425 | 1,150                            | 1,200,000                  | 440,000 |      |          |
| Utility                      |                                         | 275                                              | 125 | 135                   | 425 | 750                              | 1,100,000                  | 400,000 |      |          |

#### 3. Determine allowable stresses

- F<sub>b</sub> = 875 psi
- $F_v = 135 \text{ psi}$

#### Determine factors:

CD = ?

CM = 1

Ct = 1

CL = 1

**CF = ?** Cfu = 1

Ci = 1

\_ .

Cr = 1

#### Table 4.3.1 Applicability of Adjustment Factors for Sawn Lumber

|                                    |   | ASD<br>only          |                    | ASD and LRFD       |                       |             |                 |                 |                          |                         |                           |                     | LRFD<br>only             |                   |                    |  |
|------------------------------------|---|----------------------|--------------------|--------------------|-----------------------|-------------|-----------------|-----------------|--------------------------|-------------------------|---------------------------|---------------------|--------------------------|-------------------|--------------------|--|
|                                    |   | Load Duration Factor | Wet Service Factor | Temperature Factor | Beam Stability Factor | Size Factor | Flat Use Factor | Incising Factor | Repetitive Member Factor | Column Stability Factor | Buckling Stiffness Factor | Bearing Area Factor | Format Conversion Factor | Resistance Factor | Time Effect Factor |  |
| $F_b = F_b$                        | х | $C_D$                | См                 | $C_{t}$            | $C_L$                 | $C_{F}$     | $C_{\text{fu}}$ | Ci              | $C_{r}$                  | -                       | -                         | -                   | K <sub>F</sub>           | фь                | λ                  |  |
| $F_{\mathbf{v}}' = F_{\mathbf{v}}$ | х | $C_D$                | См                 | Ct                 | -                     | -           | -               | Ci              | -                        | -                       | -                         | -                   | K <sub>F</sub>           | $\phi_{\rm v}$    | λ                  |  |

University of Michigan, TCAUP

Structures II

Slide 21 of 52

### Adjustment Factors

#### Allowable Flexure Stress F<sub>b</sub>'

F<sub>b</sub> from tables determined by species and grade

$$F_{b}' = F_{b} (C_{D} C_{M} C_{t} C_{t} C_{F} C_{fu} C_{i} C_{r})$$

Usage factors for flexure:  $\mathbf{C}_{\mathbf{L}}$  Beam Stability Factor

#### 3.3.3 Beam Stability Factor, C.

- 3.3.3.1 When the depth of a bending member does not exceed its breadth,  $d \le b$ , no lateral support is required and  $C_L = 1.0$ .
- 3.3.3.2 When rectangular sawn lumber bending members are laterally supported in accordance with 4.4.1,  $C_L = 1.0$ .
- 3.3.3.3 When the compression edge of a bending member is supported throughout its length to prevent lateral displacement, and the ends at points of bearing have lateral support to prevent rotation,  $C_L = 1.0$ .

2012 NDS

## 4.4.1 Stability of Bending Members

- 2x4 (a)  $d/b \le 2$ ; no lateral support shall be required.
- 2x6-8 (b)  $2 < d/b \le 4$ ; the ends shall be held in position, as by full depth solid blocking, bridging, hangers, nailing, or bolting to other framing members, or other acceptable means.
- 2x10 (c) 4 < d/b ≤ 5; the compression edge of the member shall be held in line for its entire length to prevent lateral displacement, as by adequate sheathing or subflooring, and ends at point of bearing shall be held in position to prevent rotation and/or lateral displacement.
- 2x12 (d) 5 < d/b ≤ 6; bridging, full depth solid blocking or diagonal cross bracing shall be installed at intervals not exceeding 8 feet, the compression edge of the member shall be held in line as by adequate sheathing or subflooring, and the ends at points of bearing shall be held in position to prevent rotation and/or lateral displacement.
- 2x14 (e) 6 < d/b ≤ 7; both edges of the member shall be held in line for their entire length and ends at points of bearing shall be held in position to prevent rotation and/or lateral displacement.

### C<sub>D</sub> Load duration factor

Use 1.6 (10 minutes)

## Table 2.3.2 Frequently Used Load Duration Factors, C<sub>D</sub><sup>1</sup>

| Load Duration       | $C_D$ | Typical Design Loads |
|---------------------|-------|----------------------|
| Permanent           | 0.9   | Dead Load            |
| Ten years           | 1.0   | Occupancy Live Load  |
| Two months          | 1.15  | Snow Load            |
| Seven days          | 1.25  | Construction Load    |
| Ten minutes         | 1.6   | Wind/Earthquake Load |
| Impact <sup>2</sup> | 2.0   | Impact Load          |

### C<sub>F</sub> Size factor

2 x 4 use 1.5

|               |               | Size Factors,  | $C_F$            |                       |                |
|---------------|---------------|----------------|------------------|-----------------------|----------------|
|               |               | F              | b                | Ft                    | F <sub>c</sub> |
|               |               | Thickness      | (breadth)        |                       |                |
| Grades        | Width (depth) | 2" & 3"        | 4"               |                       |                |
|               | 2", 3", & 4"  | 1.5            | 1.5              | 1.5                   | 1.15           |
| Select        | 5"            | 1.4            | 1.4              | 1.4                   | 1.1            |
| Structural,   | 6"            | 1.3            | 1.3              | 1.3                   | 1.1            |
| No.1 & Btr,   | 8"            | 1.2            | 1.3              | 1.2                   | 1.05           |
| No.1, No.2,   | 10"           | 1.1            | 1.2              | 1.1                   | 1.0            |
| No.3          | 12"           | 1.0            | 1.1              | 1.0                   | 1.0            |
|               | 14" & wider   | 0.9            | 1.0              | 0.9                   | 0.9            |
|               | 2", 3", & 4"  | 1.1            | 1.1              | 1.1                   | 1.05           |
| Stud          | 5" & 6"       | 1.0            | 1.0              | 1.0                   | 1.0            |
|               | 8" & wider    | Use No.3 Grade | tabulated design | values and size facto | ors            |
| Construction, | 2", 3", & 4"  | 1.0            | 1.0              | 1.0                   | 1.0            |
| Standard      |               |                |                  |                       |                |
| Utility       | 4"            | 1.0            | 1.0              | 1.0                   | 1.0            |
|               | 2" & 3"       | 0.4            |                  | 0.4                   | 0.6            |

University of Michigan, TCAUP

Structures II

Slide 23 of 52

### **Analysis Example**

#### 3. Determine allowable stresses

- $F_b' = F_b (C_D)(C_F)$   $F_b' = 875 (1.6)(1.5) = 2100 \text{ psi}$
- F<sub>v</sub>' = F<sub>v</sub> (C<sub>D</sub>)
   F<sub>v</sub>' = 135 (1.6) = 216 psi

#### 4. Check that actual ≤ allowable

- f<sub>b</sub> < F'<sub>b</sub>
   f<sub>v</sub> < F'<sub>v</sub>

- 5. Check deflection
- 6. Check bearing  $(F_{c\perp} \ge R/A_b)$

### **Analysis Procedure**

Given: <u>member size</u>, material and span. Req'd: Max. Safe Load (**capacity**)

- 1. Assume f = F
  - Maximum actual = allowable stress
- 2. Solve stress equations for force
  - M = F<sub>b</sub> S
  - V = 0.66 F, A
- 3. Use maximum moment to find loads
  - · Back calculate a load from moment
  - · Assumes moment controls
- 4. Check Shear
  - Use load found is step 3 to check shear stress.
  - If it fails (fv > F'v), then find load based on shear.
- 5. Check deflection
- 6. Check bearing

University of Michigan, TCAUP

Table 4A (Cont.) Reference Design Values for Visual (2" - 4" thick)<sup>1,2,3</sup>

(All species except Southern Pine—see duration and dry service conditions. See NDS adjustment factors.)

#### USE WITH TABLE 4A AC

|                              |                                         |         |                                                   | Design val                                      |
|------------------------------|-----------------------------------------|---------|---------------------------------------------------|-------------------------------------------------|
| Species and commercial grade | Size<br>classification                  | Bending | Tension<br>parallel<br>to grain<br>F <sub>t</sub> | Shear<br>parallel<br>to grain<br>F <sub>v</sub> |
| SPRUCE-PINE-FIR              |                                         |         |                                                   | . ,                                             |
| Select Structural            |                                         | 1,250   | 700                                               | 135                                             |
| No. 1/ No. 2                 | 2" & wider                              | 875     | 450                                               | 135                                             |
| No. 3                        | 2 d widei                               | 500     | 250                                               | 135                                             |
| Stud                         | 2" & wider                              | 675     | 350                                               | 135                                             |
| Construction                 | 101000111111111111111111111111111111111 | 1,000   | 500                                               | 135                                             |
| Standard                     | 2" - 4" wide                            | 550     | 275                                               | 135                                             |
| Utility                      |                                         | 275     | 125                                               | 135                                             |

from NDS 2012

Structures II Slide 25 of 52

### **Analysis Example**

Given: member size, material and span.

Req'd: Max. Safe Load (capacity)

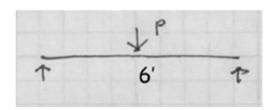

- Assume f = F'
  - Maximum actual = allowable stress
- 2. Solve stress equation for moment
  - M = F'<sub>b</sub> S (i.e. moment capacity)

$$f_b = F_b' = 875(1.6)(1.5)$$
  
 $F_b' = 2100 \text{ ps}_1$ 

$$M_{\xi} = F_{b}^{1} S_{x} = 2100(3.063)$$
  
= 6432.3"-\*

### **Analysis Example (cont.)**

- 3. Use maximum forces to find loads
  - Back calculate a maximum load from moment capacity

$$M_{4} = PL/4$$
 $P = M_{4} 4/L$ 
 $P = 536 (4)/6$ 
 $P = 357*$ 

- 4. Check shear
  - Check shear for load capacity from step 3.
  - Use P from moment to find Vmax
  - Check that fv < Fv'</li>
- 4. Check deflection (serviceability)
- 5. Check bearing (serviceability)

$$V_{\text{max}} = \frac{7}{2} = \frac{357}{2} = 178.6^{*}$$
  
 $f_{\text{v}} = \frac{3}{2} \frac{\text{V}}{\text{A}} = 1.5 \frac{178.6}{5.25} = 51 \text{psi}$   
 $51 \text{psi} < 180 \quad \text{Vok}$ 

University of Michigan, TCAUP

Structures II

Slide 27 of 52

### **Analysis Example**

Given: loading, member size, material and span.

Req'd: Safe or Unsafe

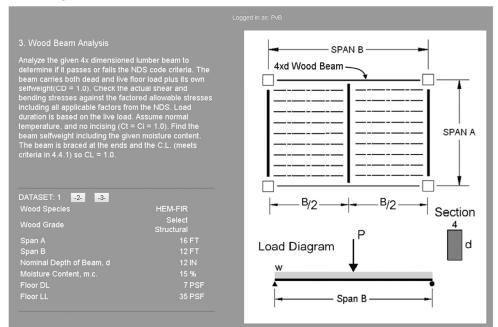

Find Specific Gravity for Hem-Fir

• (from NDS)

#### DESIGN VALUES FOR WOOD CONSTRUCTION - NDS SUPPLEMENT

35

#### Table 4A (Cont.)

Reference Design Values for Visually Graded Dimension Lumber (2" - 4" thick) $^{1,2,3}$ 

(All species except Southern Pine — see Table 4B) (Tabulated design values are for normal load duration and dry service conditions. See NDS 4.3 for a comprehensive description of design value adjustment factors.)

#### **USE WITH TABLE 4A ADJUSTMENT FACTORS**

|                                                                            |                        |                                                          |                                                      | Design va                                     | alues in pounds p                                    | er square inch (p                                                | si)                                                                                                  |                                                                           |                                  |                            |
|----------------------------------------------------------------------------|------------------------|----------------------------------------------------------|------------------------------------------------------|-----------------------------------------------|------------------------------------------------------|------------------------------------------------------------------|----------------------------------------------------------------------------------------------------|---------------------------------------------------------------------------|----------------------------------|----------------------------|
| Species and commercial grade                                               | Size<br>classification | Bending                                                  | Tension parallel to grain                            | Shear<br>parallel<br>to grain                 | Compression<br>perpendicular<br>to grain             | Compression<br>parallel<br>to grain                              | Modulus o                                                                                            | f Elasticity                                                              | Specific<br>Gravity <sup>4</sup> | Grading<br>Rules<br>Agency |
|                                                                            |                        | F <sub>b</sub>                                           | F <sub>t</sub>                                       | F <sub>v</sub>                                | F₀⊥                                                  | F <sub>e</sub>                                                   | Е                                                                                                    | Emin                                                                      | G                                |                            |
| HEM-FIR                                                                    |                        |                                                          |                                                      |                                               |                                                      |                                                                  |                                                                                                    |                                                                           |                                  |                            |
| Select Structural No. 1 & Btr No. 1 No. 2 No. 3 Stud Construction Standard | 2" & wider 2" & wider  | 1,400<br>1,100<br>975<br>850<br>500<br>675<br>975<br>550 | 925<br>725<br>625<br>525<br>300<br>400<br>600<br>325 | 150<br>150<br>150<br>150<br>150<br>150<br>150 | 405<br>405<br>405<br>405<br>405<br>405<br>405<br>405 | 1,500<br>1,350<br>1,350<br>1,300<br>725<br>800<br>1,550<br>1,300 | 1,600,000<br>1,500,000<br>1,500,000<br>1,300,000<br>1,200,000<br>1,200,000<br>1,300,000<br>1,200,000 | 580,000<br>550,000<br>550,000<br>470,000<br>440,000<br>470,000<br>440,000 | 0.43                             | WCLIB<br>WWPA              |

University of Michigan, TCAUP

Structures II

Slide 29 of 52

### **Analysis Example**

Section Properties:

4 x 12 (3.5" x 11.25")

Area =  $39.38 \text{ in}^2$ 

 $Sx = 73.83 \text{ in}^3$ 

|                     |                 |         | X-)              | ( AXIS          | Y-1              | AXIS            |
|---------------------|-----------------|---------|------------------|-----------------|------------------|-----------------|
|                     | Standard        | Area    |                  | Moment          |                  | Moment          |
| Nominal             | Dressed         | of      | Section          | of              | Section          | of              |
| Size                | Size (S4S)      | Section | Modulus          | Inertia         | Modulus          | Inertia         |
| b x d               | bxd             | Α       | S <sub>xx</sub>  | l <sub>xx</sub> | Syy              | l <sub>yy</sub> |
|                     | in. x in.       | in.²    | in. <sup>3</sup> | in.4            | in. <sup>3</sup> | in.4            |
| Boards <sup>1</sup> |                 |         |                  |                 |                  |                 |
| 1 x 3               | 3/4 x 2-1/2     | 1.875   | 0.781            | 0.977           | 0.234            | 0.088           |
| 1 x 4               | 3/4 x 3-1/2     | 2.625   | 1.531            | 2.680           | 0.328            | 0.123           |
| 1 x 6               | 3/4 x 5-1/2     | 4.125   | 3.781            | 10.40           | 0.516            | 0.193           |
| 1 x 8               | 3/4 x 7-1/4     | 5.438   | 6.570            | 23.82           | 0.680            | 0.255           |
| 1 x 10              | 3/4 x 9-1/4     | 6.938   | 10.70            | 49.47           | 0.867            | 0.325           |
| 1 x 12              | 3/4 x 11-1/4    | 8.438   | 15.82            | 88.99           | 1.055            | 0.396           |
|                     | n Lumber (see N |         |                  |                 | NDS 4.1.3        |                 |
| 2 x 3               | 1-1/2 x 2-1/2   | 3.750   | 1.56             | 1.953           | 0.938            | 0.703           |
| 2 x 4               | 1-1/2 x 3-1/2   | 5.250   | 3.06             | 5.359           | 1.313            | 0.984           |
| 2 x 5               | 1-1/2 x 4-1/2   | 6.750   | 5.06             | 11.39           | 1.688            | 1.266           |
| 2 x 6               | 1-1/2 x 5-1/2   | 8.250   | 7.56             | 20.80           | 2.063            | 1.547           |
| 2 x 8               | 1-1/2 x 7-1/4   | 10.88   | 13.14            | 47.63           | 2.719            | 2.039           |
| 2 x 10              | 1-1/2 x 9-1/4   | 13.88   | 21.39            | 98.93           | 3.469            | 2.602           |
| 2 x 12              | 1-1/2 x 11-1/4  | 16.88   | 31.64            | 178.0           | 4.219            | 3.164           |
| 2 x 14              | 1-1/2 x 13-1/4  | 19.88   | 43.89            | 290.8           | 4.969            | 3.727           |
| 3 x 4               | 2-1/2 x 3-1/2   | 8.75    | 5.10             | 8.932           | 3.646            | 4.557           |
| 3 x 5               | 2-1/2 x 4-1/2   | 11.25   | 8.44             | 18.98           | 4.688            | 5.859           |
| 3 x 6               | 2-1/2 x 5-1/2   | 13.75   | 12.60            | 34.66           | 5.729            | 7.161           |
| 3 x 8               | 2-1/2 x 7-1/4   | 18.13   | 21.90            | 79.39           | 7.552            | 9.440           |
| 3 x 10              | 2-1/2 x 9-1/4   | 23.13   | 35.65            | 164.9           | 9.635            | 12.04           |
| 3 x 12              | 2-1/2 x 11-1/4  | 28.13   | 52.73            | 296.6           | 11.72            | 14.65           |
| 3 x 14              | 2-1/2 x 13-1/4  | 33.13   | 73.15            | 484.6           | 13.80            | 17.25           |
| 3 x 16              | 2-1/2 x 15-1/4  | 38.13   | 96.90            | 738.9           | 15.89            | 19.86           |
| 4 x 4               | 3-1/2 x 3-1/2   | 12.25   | 7.15             | 12.51           | 7.146            | 12.51           |
| 4 x 5               | 3-1/2 x 4-1/2   | 15.75   | 11.81            | 26.58           | 9.188            | 16.08           |
| 4 x 6               | 3-1/2 x 5-1/2   | 19.25   | 17.65            | 48.53           | 11.23            | 19.65           |
| 4 x 8               | 3-1/2 x 7-1/4   | 25.38   | 30.66            | 111.1           | 14.80            | 25.90           |
| 4 x 10              | 3-1/2 x 9-1/4   | 32.38   | 49.91            | 230.8           | 18.89            | 33.05           |
| 4 x 12              | 3-1/2 x 11-1/4  | 39.38   | 73.83            | 415.3           | 22.97            | 40.20           |
| 4 x 14              | 3-1/2 x 13-1/4  | 46.38   | 102.41           | 678.5           | 27.05            | 47.34           |
| 4 x 16              | 3-1/2 x 15-1/4  | 53.38   | 135.66           | 1034            | 31.14            | 54.49           |

University of Michigan, TCAUP Structures II Slide 30 of 52

### **Determine Loading**

Floor loading (D+L)
 Find Tributary area, A<sub>T</sub>
 6' x 8' = 48 SF

• Determine member selfweight (w)

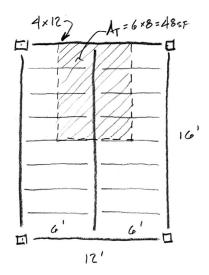

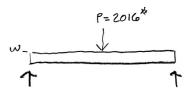

University of Michigan, TCAUP

Structures II

Slide 31 of 52

### **Analysis Example**

Selfweight of member:

m.c. = 15% (given)

$$w (PLF) = D (PCF) x Area (IN^2)/144$$

The following formula shall be used to determine the density in lbs/ft³ of wood:

density = 
$$62.4 \left[ \frac{G}{1 + G(0.009)(m.c.)} \right] \left[ 1 + \frac{m.c.}{100} \right]$$

where:

G = specific gravity of wood

m.c. = moisture content of wood, %

$$D = 62.4 \left[ \frac{0.43}{1 + 0.43(0.009)(15)} \right] \left[ 1 + \frac{15}{100} \right]$$

$$W = PLF = D \frac{AREA}{144} = 29.16 \frac{39.38}{144}$$

#### **Determine Beam Forces**

by superposition equations

$$R = \frac{\omega l}{2} + \frac{P}{2}$$

$$\frac{7.975(12)}{2} + \frac{2016}{2}$$

$$47.85 + 1008 = 1055.8*$$

$$V_{Max} = R$$

$$M_{d} = \frac{w f^{2}}{8} + \frac{PL}{4}$$

$$\frac{7.975(12)^{2}}{8} + \frac{2016(12)}{4}$$

$$143.5 + 6048 = 6191.5^{-4}$$

by diagrams or

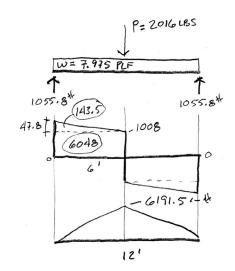

University of Michigan, TCAUP

Structures II

Slide 33 of 52

### **Analysis Example**

Determine actual stresses

- $f_b = M/S$  $f_v = 1.5 V/A$

|                     |                 |            | X-)             | ( AXIS          | Y-1             | AXIS            |
|---------------------|-----------------|------------|-----------------|-----------------|-----------------|-----------------|
|                     | Standard        | Area       |                 | Moment          |                 | Moment          |
| Nominal             | Dressed         | of         | Section         | of              | Section         | of              |
| Size                | Size (S4S)      | Section    | Modulus         | Inertia         | Modulus         | Inertia         |
| b x d               | bxd             | Α          | S <sub>xx</sub> | l <sub>xx</sub> | S <sub>yy</sub> | l <sub>yy</sub> |
|                     | in. x in.       | in.²       | in.3            | in.4            | in.3            | in.4            |
| Boards <sup>1</sup> |                 |            |                 |                 |                 |                 |
| 1 x 3               | 3/4 x 2-1/2     | 1.875      | 0.781           | 0.977           | 0.234           | 0.088           |
| 1 x 4               | 3/4 x 3-1/2     | 2.625      | 1.531           | 2.680           | 0.328           | 0.123           |
| 1 x 6               | 3/4 x 5-1/2     | 4.125      | 3.781           | 10.40           | 0.516           | 0.193           |
| 1 x 8               | 3/4 x 7-1/4     | 5.438      | 6.570           | 23.82           | 0.680           | 0.255           |
| 1 x 10              | 3/4 x 9-1/4     | 6.938      | 10.70           | 49.47           | 0.867           | 0.325           |
| 1 x 12              | 3/4 x 11-1/4    | 8.438      | 15.82           | 88.99           | 1.055           | 0.396           |
| Dimension           | n Lumber (see N | DS 4.1.3.2 | 2) and Dec      | king (see       | NDS 4.1.3       | 3.5)            |
| 2 x 3               | 1-1/2 x 2-1/2   | 3.750      | 1.56            | 1.953           | 0.938           | 0.703           |
| 2 x 4               | 1-1/2 x 3-1/2   | 5.250      | 3.06            | 5.359           | 1.313           | 0.984           |
| 2 x 5               | 1-1/2 x 4-1/2   | 6.750      | 5.06            | 11.39           | 1.688           | 1.266           |
| 2 x 6               | 1-1/2 x 5-1/2   | 8.250      | 7.56            | 20.80           | 2.063           | 1.547           |
| 2 x 8               | 1-1/2 x 7-1/4   | 10.88      | 13.14           | 47.63           | 2.719           | 2.039           |
| 2 x 10              | 1-1/2 x 9-1/4   | 13.88      | 21.39           | 98.93           | 3.469           | 2.602           |
| 2 x 12              | 1-1/2 x 11-1/4  | 16.88      | 31.64           | 178.0           | 4.219           | 3.164           |
| 2 x 14              | 1-1/2 x 13-1/4  | 19.88      | 43.89           | 290.8           | 4.969           | 3.727           |
| 3 x 4               | 2-1/2 x 3-1/2   | 8.75       | 5.10            | 8.932           | 3.646           | 4.557           |
| 3 x 5               | 2-1/2 x 4-1/2   | 11.25      | 8.44            | 18.98           | 4.688           | 5.859           |
| 3 x 6               | 2-1/2 x 5-1/2   | 13.75      | 12.60           | 34.66           | 5.729           | 7.161           |
| 3 x 8               | 2-1/2 x 7-1/4   | 18.13      | 21.90           | 79.39           | 7.552           | 9.440           |
| 3 x 10              | 2-1/2 x 9-1/4   | 23.13      | 35.65           | 164.9           | 9.635           | 12.04           |
| 3 x 12              | 2-1/2 x 11-1/4  | 28.13      | 52.73           | 296.6           | 11.72           | 14.65           |
| 3 x 14              | 2-1/2 x 13-1/4  | 33.13      | 73.15           | 484.6           | 13.80           | 17.25           |
| 3 x 16              | 2-1/2 x 15-1/4  | 38.13      | 96.90           | 738.9           | 15.89           | 19.86           |
| 4 x 4               | 3-1/2 x 3-1/2   | 12.25      | 7.15            | 12.51           | 7.146           | 12.51           |
| 4 x 5               | 3-1/2 x 4-1/2   | 15.75      | 11.81           | 26.58           | 9.188           | 16.08           |
| 4 x 6               | 3-1/2 x 5-1/2   | 19.25      | 17.65           | 48.53           | 11.23           | 19.65           |
| 4 x 8               | 3-1/2 x 7-1/4   | 25.38      | 30.66           | 111.1           | 14.80           | 25.90           |
| 4 x 10              | 3-1/2 x 9-1/4   | 32.38      | 40 01           | 230.8           | 18.89           | 33.05           |
| 4 x 12              | 3-1/2 x 11-1/4  | 39.38      | 73.83           | 415.3           | 22.97           | 40.20           |
| 4 x 14              | 3-1/2 x 13-1/4  | 46.38      | 102.41          | 678.5           | 27.05           | 47.34           |
| 4 x 16              | 3-1/2 x 15-1/4  | 53.38      | 135.66          | 1034            | 31.14           | 54.49           |

$$f_{v} = \frac{3}{2} \frac{V}{A} = 1.5 \frac{1055.8}{39.38} = 40.22 \text{ Psi}$$

#### Determine allowable stresses

F<sub>b</sub> and F<sub>v</sub> (from NDS)

### DESIGN VALUES FOR WOOD CONSTRUCTION - NDS SUPPLEMENT

35

#### Table 4A (Cont.)

Reference Design Values for Visually Graded Dimension Lumber (2" - 4" thick)  $^{1,2,3}$ 

**(All species except Southern Pine—see Table 4B)** (Tabulated design values are for normal load duration and dry service conditions. See NDS 4.3 for a comprehensive description of design value adjustment factors.)

#### **USE WITH TABLE 4A ADJUSTMENT FACTORS**

|                                                                   |                        |                                                   |                                        | Design va                                     | alues in pounds p                             | er square inch (p                                       | si)                                                                                     |                                                                |                                  |                            |
|-------------------------------------------------------------------|------------------------|---------------------------------------------------|----------------------------------------|-----------------------------------------------|-----------------------------------------------|---------------------------------------------------------|-----------------------------------------------------------------------------------------|----------------------------------------------------------------|----------------------------------|----------------------------|
| Species and commercial grade                                      | Size<br>classification | Bending                                           | Tension parallel to grain              | Shear<br>parallel<br>to grain                 | Compression<br>perpendicular<br>to grain      | Compression<br>parallel<br>to grain                     | Modulus o                                                                               | f Elasticity                                                   | Specific<br>Gravity <sup>4</sup> | Grading<br>Rules<br>Agency |
|                                                                   |                        | F <sub>b</sub>                                    | F <sub>t</sub>                         | F <sub>v</sub>                                | F₀⊥                                           | F <sub>c</sub>                                          | E                                                                                       | Emin                                                           | G                                |                            |
| HEM-FIR                                                           |                        |                                                   |                                        |                                               |                                               |                                                         |                                                                                         |                                                                |                                  |                            |
| Select Structural No. 1 & Btr No. 1 No. 2 No. 3 Stud Construction | 2" & wider             | 1,400<br>1,100<br>975<br>850<br>500<br>675<br>975 | 925<br>725<br>625<br>525<br>300<br>400 | 150<br>150<br>150<br>150<br>150<br>150<br>150 | 405<br>405<br>405<br>405<br>405<br>405<br>405 | 1,500<br>1,350<br>1,350<br>1,300<br>725<br>800<br>1,550 | 1,600,000<br>1,500,000<br>1,500,000<br>1,300,000<br>1,200,000<br>1,200,000<br>1,300,000 | 580,000<br>550,000<br>550,000<br>470,000<br>440,000<br>470,000 | 0.43                             | WCLIB<br>WWPA              |
| Standard<br>Utility                                               | 2" - 4" wide           | 550<br>250                                        | 325<br>150                             | 150<br>150                                    | 405<br>405                                    | 1,300<br>850                                            | 1,200,000<br>1,100,000                                                                  | 440,000<br>400,000                                             |                                  |                            |

University of Michigan, TCAUP

Structures II

Slide 35 of 52

### **Analysis Example**

### 3. Determine allowable stresses

- $F_b = 1400 \text{ psi}$
- F<sub>v</sub> = 150 psi

#### Determine factors:

CD =

CM =

Ct =

CL =

CF =

Cfu = Ci =

Cr =

#### Table 4.3.1 Applicability of Adjustment Factors for Sawn Lumber

|                                   |   | ASD<br>only          |                    |                    |                       | AS             | SD an           | d LRI           | FD                       |                         |                           |                     | LRFD<br>only             |                   |                    |
|-----------------------------------|---|----------------------|--------------------|--------------------|-----------------------|----------------|-----------------|-----------------|--------------------------|-------------------------|---------------------------|---------------------|--------------------------|-------------------|--------------------|
|                                   |   | Load Duration Factor | Wet Service Factor | Temperature Factor | Beam Stability Factor | Size Factor    | Flat Use Factor | Incising Factor | Repetitive Member Factor | Column Stability Factor | Buckling Stiffness Factor | Bearing Area Factor | Format Conversion Factor | Resistance Factor | Time Effect Factor |
| $F_b' = F_b$                      | x | $C_D$                | См                 | $C_{t}$            | $C_{L}$               | $C_{\text{F}}$ | $C_{\text{fu}}$ | $C_{i}$         | $C_{r}$                  | -                       | -                         | -                   | K <sub>F</sub>           | фь                | λ                  |
| $F_{\mathbf{v}} = F_{\mathbf{v}}$ | х | $C_D$                | См                 | Ct                 | -                     | -              | -               | Ci              | -                        | -                       | -                         | -                   | K <sub>F</sub>           | $\phi_{\rm v}$    | λ                  |

### Determine allowable stresses

M.C. = 15% size: 4x12

|                     |                 |                  |                                     | AVIO                                | V.               | AVIO            |
|---------------------|-----------------|------------------|-------------------------------------|-------------------------------------|------------------|-----------------|
|                     | Standard        | Area             | X-)                                 | ( AXIS<br>Moment                    | Y-1              | AXIS<br>Moment  |
| Nominal             | Dressed         | of               | Section                             | of                                  | Section          | of              |
| Size                | Size (S4S)      | Section          | Modulus                             | Inertia                             | Modulus          | Inertia         |
| b x d               | b x d           | A                |                                     |                                     |                  |                 |
| bxu                 |                 | in. <sup>2</sup> | S <sub>xx</sub><br>in. <sup>3</sup> | I <sub>xx</sub><br>in. <sup>4</sup> | S <sub>yy</sub>  | l <sub>yy</sub> |
|                     | in. x in.       | In.              | In.                                 | ın.                                 | in. <sup>3</sup> | in.4            |
| Boards <sup>1</sup> | 011 0 110       | 4 075            | 0.704                               |                                     |                  |                 |
| 1 x 3               | 3/4 x 2-1/2     | 1.875            | 0.781                               | 0.977                               | 0.234            | 0.088           |
| 1 x 4               | 3/4 x 3-1/2     | 2.625            | 1.531                               | 2.680                               | 0.328            | 0.123           |
| 1 x 6               | 3/4 x 5-1/2     | 4.125            | 3.781                               | 10.40                               | 0.516            | 0.193           |
| 1 x 8               | 3/4 x 7-1/4     | 5.438            | 6.570                               | 23.82                               | 0.680            | 0.255           |
| 1 x 10              | 3/4 x 9-1/4     | 6.938            | 10.70                               | 49.47                               | 0.867            | 0.325           |
| 1 x 12              | 3/4 x 11-1/4    | 8.438            | 15.82                               | 88.99                               | 1.055            | 0.396           |
|                     | n Lumber (see N |                  |                                     |                                     | NDS 4.1.3        |                 |
| 2 x 3               | 1-1/2 x 2-1/2   | 3.750            | 1.56                                | 1.953                               | 0.938            | 0.703           |
| 2 x 4               | 1-1/2 x 3-1/2   | 5.250            | 3.06                                | 5.359                               | 1.313            | 0.984           |
| 2 x 5               | 1-1/2 x 4-1/2   | 6.750            | 5.06                                | 11.39                               | 1.688            | 1.266           |
| 2 x 6               | 1-1/2 x 5-1/2   | 8.250            | 7.56                                | 20.80                               | 2.063            | 1.547           |
| 2 x 8               | 1-1/2 x 7-1/4   | 10.88            | 13.14                               | 47.63                               | 2.719            | 2.039           |
| 2 x 10              | 1-1/2 x 9-1/4   | 13.88            | 21.39                               | 98.93                               | 3.469            | 2.602           |
| 2 x 12              | 1-1/2 x 11-1/4  | 16.88            | 31.64                               | 178.0                               | 4.219            | 3.164           |
| 2 x 14              | 1-1/2 x 13-1/4  | 19.88            | 43.89                               | 290.8                               | 4.969            | 3.727           |
| 3 x 4               | 2-1/2 x 3-1/2   | 8.75             | 5.10                                | 8.932                               | 3.646            | 4.557           |
| 3 x 5               | 2-1/2 x 4-1/2   | 11.25            | 8.44                                | 18.98                               | 4.688            | 5.859           |
| 3 x 6               | 2-1/2 x 5-1/2   | 13.75            | 12.60                               | 34.66                               | 5.729            | 7.161           |
| 3 x 8               | 2-1/2 x 7-1/4   | 18.13            | 21.90                               | 79.39                               | 7.552            | 9.440           |
| 3 x 10              | 2-1/2 x 9-1/4   | 23.13            | 35.65                               | 164.9                               | 9.635            | 12.04           |
| 3 x 12              | 2-1/2 x 11-1/4  | 28.13            | 52.73                               | 296.6                               | 11.72            | 14.65           |
| 3 x 14              | 2-1/2 x 13-1/4  | 33.13            | 73.15                               | 484.6                               | 13.80            | 17.25           |
| 3 x 16              | 2-1/2 x 15-1/4  | 38.13            | 96.90                               | 738.9                               | 15.89            | 19.86           |
| 4 x 4               | 3-1/2 x 3-1/2   | 12.25            | 7.15                                | 12.51                               | 7.146            | 12.51           |
| 4 x 5               | 3-1/2 x 4-1/2   | 15.75            | 11.81                               | 26.58                               | 9.188            | 16.08           |
| 4 x 6               | 3-1/2 x 5-1/2   | 19.25            | 17.65                               | 48.53                               | 11.23            | 19.65           |
| 4 x 8               | 3-1/2 x 7-1/4   | 25.38            | 30.66                               | 111.1                               | 14.80            | 25.90           |
| 4 x 10              | 3-1/2 x 9-1/4   | 32.38            | 49.91                               | 230.8                               | 18.89            | 33.05           |
| 4 x 12              | 3-1/2 x 11-1/4  | 39.38            | 73.83                               | 415.3                               | 22.97            | 40.20           |
| 4 x 14              | 3-1/2 x 13-1/4  | 46.38            | 102.41                              | 678.5                               | 27.05            | 47.34           |
| 4 x 16              | 3-1/2 x 15-1/4  | 53.38            | 135.66                              | 1034                                | 31.14            | 54.49           |

#### Wet Service Factor, C<sub>M</sub>

When dimension lumber is used where moisture content will exceed 19% for an extended time period, design values shall be multiplied by the appropriate wet service factors from the following table:

| Wet | Service | Factors, | $C_{M}$ |
|-----|---------|----------|---------|
|-----|---------|----------|---------|

| $F_b$ | $F_{t}$ | $F_{v}$ | $F_{\rm c\perp}$ | $F_{\rm c}$ | E and E <sub>min</sub> |
|-------|---------|---------|------------------|-------------|------------------------|
| 0.85* | 1.0     | 0.97    | 0.67             | 0.8**       | 0.9                    |

<sup>\*</sup> when  $(F_b)(C_F) \le 1,150 \text{ psi}, C_M = 1.0$ 

#### Size Factors, CF

| No.                       |               | F              |                 |  |
|---------------------------|---------------|----------------|-----------------|--|
|                           |               | Thickness      | (breadth)       |  |
| Grades                    | Width (depth) | 2" & 3"        | 4"              |  |
|                           | 2", 3", & 4"  | 1.5            | 1.5             |  |
| Select                    | 5"            | 1.4            | 1.4             |  |
| Structural,               | 6"            | 1.3            | 1.3             |  |
| No.1 & Btr,               | 8"            | 1.2            | 1.3             |  |
| No.1, No.2,               | 10"           | 1.1            |                 |  |
| No.3                      | 12"           | 1.0            | 1.1             |  |
|                           | 14" & wider   | 0.9            | 1.0             |  |
|                           | 2", 3", & 4"  | 1.1            | 1.1             |  |
| Stud                      | 5" & 6"       | 1.0            | 1.0             |  |
|                           | 8" & wider    | Use No.3 Grade | tabulated desig |  |
| Construction,<br>Standard | 2", 3", & 4"  | 1.0            | 1.0             |  |
| Utility                   | 4"            | 1.0            | 1.0             |  |
|                           | 2" & 3"       | 0.4            | -               |  |

University of Michigan, TCAUP Structures II Slide 37 of 52

### Adjustment Factors

#### Allowable Flexure Stress F<sub>b</sub>'

F<sub>b</sub> from tables determined by species and grade

$$F_b' = F_b (C_D C_M C_t C_L C_F C_{fu} C_i C_r)$$

b/d = 3.5 / 11.25 = 3.11 (case b)

Assuming ends are braced, CL = 1.0

#### 3.3.3 Beam Stability Factor, C.

3.3.3.1 When the depth of a bending member does not exceed its breadth,  $d \le b$ , no lateral support is required and  $C_L = 1.0$ .

3.3.3.2 When rectangular sawn lumber bending members are laterally supported in accordance with 4.4.1,  $C_L = 1.0$ .

3.3.3.3 When the compression edge of a bending member is supported throughout its length to prevent lateral displacement, and the ends at points of bearing have lateral support to prevent rotation,  $C_L = 1.0$ .

2012 NDS

#### 4.4.1 Stability of Bending **Members**

- 2x4 (a)  $d/b \le 2$ ; no lateral support shall be required.
- 2x6-8 (b)  $2 < d/b \le 4$ ; the ends shall be held in position, as by full depth solid blocking, bridging, hangers, nailing, or bolting to other framing members, or other acceptable means.
- 2x10 (c)  $4 < d/b \le 5$ ; the compression edge of the member shall be held in line for its entire length to prevent lateral displacement, as by adequate sheathing or subflooring, and ends at point of bearing shall be held in position to prevent rotation and/or lateral displacement.
- 2x12 (d)  $5 < d/b \le 6$ ; bridging, full depth solid blocking or diagonal cross bracing shall be installed at intervals not exceeding 8 feet, the compression edge of the member shall be held in line as by adequate sheathing or subflooring, and the ends at points of bearing shall be held in position to prevent rotation and/or lateral displacement.
- 2x14 (e)  $6 < d/b \le 7$ ; both edges of the member shall be held in line for their entire length and ends at points of bearing shall be held in position to prevent rotation and/or lateral displacement.

<sup>\*\*</sup> when  $(F_c)(C_F) \le 750 \text{ psi}, C_M = 1.0$ 

3. Determine allowable stresses

• 
$$F_b$$
' =  $F_b$  (usage factors)

University of Michigan, TCAUP

Structures II

Slide 39 of 52

### **Analysis Example**

- 3. Determine allowable stresses
  - F<sub>v</sub>' = F<sub>v</sub> (usage factors)

$$\frac{F_{V}}{C_{D}} = 1.0$$
 $\frac{C_{H_{V}} = 1.0}{C_{E}} = 1.0$ 
 $C_{i} = 1.0$ 

$$f_v = \frac{3}{2} \frac{V}{A} = 1.5 \frac{1055.8}{39.38} = 40.22 PSi$$

Check that actual ≤ allowable

- $f_b \le F'_b$   $f_v \le F'_v$

fb < F'b 1006,3 ps <1540: Vox

fuc F'v 40,22 PSi <150 :. Vok

Check deflection Check bearing  $(F_{c\perp} \ge Reaction/A_{bearing})$ 

University of Michigan, TCAUP

Structures II

Slide 41 of 52

### **Design Procedure**

Given: load, wood, span Req'd: member size

- 1. Find Max Shear & Moment
  - · Simple case equations
  - · Complex case diagrams
- 2. Determine allowable stresses
- 3. Solve S=M/F<sub>b</sub>'
- 4. Choose a section from Table 1B
  - Revise DL and F<sub>b</sub>'
- 5. Check shear stress
  - · First for V max (easier)
  - · If that fails try V at d distance from support.
  - · If the section still fails, choose a new section with A=1.5V/F<sub>v</sub>'
- 6. Check deflection
- 7. Check bearing

|                     |                 |                  | X-X AXIS         |                 | Y-Y AXIS         |                 |  |
|---------------------|-----------------|------------------|------------------|-----------------|------------------|-----------------|--|
|                     | Standard        | Area             |                  | Moment          |                  | Moment          |  |
| Nominal             | Dressed         | of               | Section          | of              | Section          | of              |  |
| Size                | Size (S4S)      | Section          | Modulus          | Inertia         | Modulus          | Inertia         |  |
| b x d               | bxd             | Α                | S <sub>xx</sub>  | l <sub>xx</sub> | Syy              | l <sub>yy</sub> |  |
|                     | in. x in.       | in. <sup>2</sup> | in. <sup>3</sup> | in.4            | in. <sup>3</sup> | in.4            |  |
| Boards <sup>1</sup> |                 |                  |                  |                 |                  |                 |  |
| 1 x 3               | 3/4 x 2-1/2     | 1.875            | 0.781            | 0.977           | 0.234            | 0.088           |  |
| 1 x 4               | 3/4 x 3-1/2     | 2.625            | 1.531            | 2.680           | 0.328            | 0.123           |  |
| 1 x 6               | 3/4 x 5-1/2     | 4.125            | 3.781            | 10.40           | 0.516            | 0.193           |  |
| 1 x 8               | 3/4 x 7-1/4     | 5.438            | 6.570            | 23.82           | 0.680            | 0.255           |  |
| 1 x 10              | 3/4 x 9-1/4     | 6.938            | 10.70            | 49.47           | 0.867            | 0.325           |  |
| 1 x 12              | 3/4 x 11-1/4    | 8.438            | 15.82            | 88.99           | 1.055            | 0.396           |  |
| Dimensio            | n Lumber (see N | IDS 4.1.3.2      | 2) and Dec       | king (see       | NDS 4.1.3        | 3.5)            |  |
| 2 x 3               | 1-1/2 x 2-1/2   | 3.750            | 1.56             | 1.953           | 0.938            | 0.703           |  |
| 2 x 4               | 1-1/2 x 3-1/2   | 5.250            | 3.06             | 5.359           | 1.313            | 0.984           |  |
| 2 x 5               | 1-1/2 x 4-1/2   | 6.750            | 5.06             | 11.39           | 1.688            | 1.266           |  |
| 2 x 6               | 1-1/2 x 5-1/2   | 8.250            | 7.56             | 20.80           | 2.063            | 1.547           |  |
| 2 x 8               | 1-1/2 x 7-1/4   | 10.88            | 13.14            | 47.63           | 2.719            | 2.039           |  |
| 2 x 10              | 1-1/2 x 9-1/4   | 13.88            | 21.39            | 98.93           | 3.469            | 2.602           |  |
| 2 x 12              | 1-1/2 x 11-1/4  | 16.88            | 31.64            | 178.0           | 4.219            | 3.164           |  |
| 2 x 14              | 1-1/2 x 13-1/4  | 19.88            | 43.89            | 290.8           | 4.969            | 3.727           |  |
| 3 x 4               | 2-1/2 x 3-1/2   | 8.75             | 5.10             | 8.932           | 3.646            | 4.557           |  |
| 3 x 5               | 2-1/2 x 4-1/2   | 11.25            | 8.44             | 18.98           | 4.688            | 5.859           |  |
| 3 x 6               | 2-1/2 x 5-1/2   | 13.75            | 12.60            | 34.66           | 5.729            | 7.161           |  |
| 3 x 8               | 2-1/2 x 7-1/4   | 18.13            | 21.90            | 79.39           | 7.552            | 9.440           |  |
| 3 x 10              | 2-1/2 x 9-1/4   | 23.13            | 35.65            | 164.9           | 9.635            | 12.04           |  |
| 3 x 12              | 2-1/2 x 11-1/4  | 28.13            | 52.73            | 296.6           | 11.72            | 14.65           |  |
| 3 x 14              | 2-1/2 x 13-1/4  | 33.13            | 73.15            | 484.6           | 13.80            | 17.25           |  |
| 3 x 16              | 2-1/2 x 15-1/4  | 38.13            | 96.90            | 738.9           | 15.89            | 19.86           |  |
| 4 x 4               | 3-1/2 x 3-1/2   | 12.25            | 7.15             | 12.51           | 7.146            | 12.51           |  |
| 4 x 5               | 3-1/2 x 4-1/2   | 15.75            | 11.81            | 26.58           | 9.188            | 16.08           |  |
| 4 x 6               | 3-1/2 x 5-1/2   | 19.25            | 17.65            | 48.53           | 11.23            | 19.65           |  |
| 4 x 8               | 3-1/2 x 7-1/4   | 25.38            | 30.66            | 111.1           | 14.80            | 25.90           |  |
| 4 x 10              | 3-1/2 x 9-1/4   | 32.38            | 49.91            | 230.8           | 18.89            | 33.05           |  |
| 4 x 12              | 3-1/2 x 11-1/4  | 39.38            | 73.83            | 415.3           | 22.97            | 40.20           |  |
| 4 x 14              | 3-1/2 x 13-1/4  | 46.38            | 102.41           | 678.5           | 27.05            | 47.34           |  |
| 4 x 16              | 3-1/2 x 15-1/4  | 53.38            | 135.66           | 1034            | 31.14            | 54.49           |  |

**Given:** load, wood, span **Req'd:** member size

GIVEN: F' = 1000 PSI F' = 100 PSI SPAN = 12' DL+LL = 80 PLF RER'D: SECTION SIZE

#### 1. Find Max Shear & Moment

- Simple case equations
- · Complex case diagrams

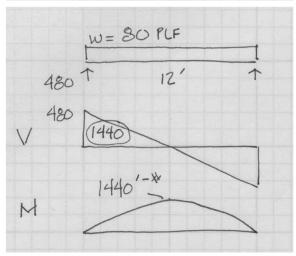

University of Michigan, TCAUP

Structures II

Slide 43 of 52

### **Design Example**

2. Determine allowable stresses

(given in this example) F'<sub>b</sub> = 1000 psi

 $F'_{v} = 100 \text{ psi}$ 

 $F_{b}^{\prime} = \frac{M}{S_{x}} \frac{S_{x} = \frac{M}{F_{b}}}{S_{x}}$  $S_{x} = \frac{1440(12)}{1000} = 17.28 \text{ m}^{3}$ 

- 3. Solve S=M/F<sub>b</sub>'
- 4. Choose a section from S table

Revise DL and F<sub>b</sub>'

$$2 \times 10$$
  $5x = 21.39 > 17.28$ 

$$A = 13.88 \text{ id}$$

- 5. Check shear stress
  - First for V max (easier)
  - If that fails try V at d distance (remove load d from support)
  - If the section still fails, choose a new section with A=1.5V/F<sub>v</sub>'
- $f_V = \frac{3}{2} \frac{V}{A} = \frac{1.5 (480^*)}{13.88 i^2} = 51.87$

51.87 psi < 100 psi VOK

- 6. Check deflection
- 7. Check bearing

**Given:** load, wood, span **Req'd:** <u>member size</u>

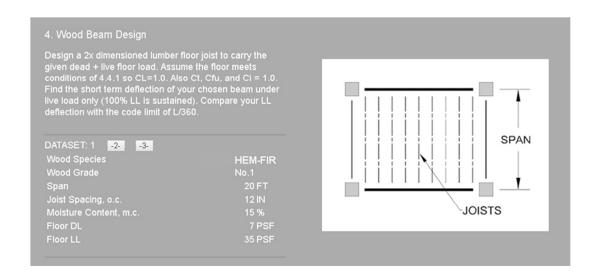

University of Michigan, TCAUP Structures II Slide 45 of 52

### **Design Example**

#### Determine allowable stresses

•  $F_b$  and  $F_v$  (from NDS)

#### Table 4A (Cont.)

## Reference Design Values for Visually Graded Dimension Lumber (2" - 4" thick) $^{1,2,3}$

(All species except Southern Pine—see Table 4B) (Tabulated design values are for normal load duration and dry service conditions. See NDS 4.3 for a comprehensive description of design value adjustment factors.)

#### **USE WITH TABLE 4A ADJUSTMENT FACTORS**

|                              | Design values in pounds per square inch (psi) |                |                                 |                               |                                          |                                     |           |                  |                                  |                            |
|------------------------------|-----------------------------------------------|----------------|---------------------------------|-------------------------------|------------------------------------------|-------------------------------------|-----------|------------------|----------------------------------|----------------------------|
| Species and commercial grade | Size<br>classification                        | Bending        | Tension<br>parallel<br>to grain | Shear<br>parallel<br>to grain | Compression<br>perpendicular<br>to grain | Compression<br>parallel<br>to grain | Modulus o | f Elasticity     | Specific<br>Gravity <sup>4</sup> | Grading<br>Rules<br>Agency |
|                              |                                               | F <sub>b</sub> | F,                              | F,                            | F₀⊥                                      | F <sub>e</sub>                      | Е         | E <sub>min</sub> | G                                |                            |
| HEM-FIR                      |                                               |                |                                 |                               |                                          |                                     |           |                  |                                  |                            |
| Select Structural            |                                               | 1,400          | 925                             | 150                           | 405                                      | 1,500                               | 1,600,000 | 580,000          |                                  |                            |
| No. 1 & Btr                  |                                               | 1.100          | 725                             | 150                           | 405                                      | 1,350                               | 1,500,000 | 550,000          |                                  |                            |
| No. 1                        | 2" & wider                                    | 975            | 625                             | 150                           | 405                                      | 1,350                               | 1,500,000 | 550,000          |                                  |                            |
| No. 2                        |                                               | 850            | 525                             | 150                           | 405                                      | 1,300                               | 1,300,000 | 470,000          |                                  | WCLIB                      |
| No. 3                        |                                               | 500            | 300                             | 150                           | 405                                      | 725                                 | 1,200,000 | 440,000          | 0.43                             | WWPA                       |
| Stud                         | 2" & wider                                    | 675            | 400                             | 150                           | 405                                      | 800                                 | 1,200,000 | 440,000          |                                  | VVVVPA                     |
| Construction                 |                                               | 975            | 600                             | 150                           | 405                                      | 1,550                               | 1,300,000 | 470,000          | l                                |                            |
| Standard                     | 2" - 4" wide                                  | 550            | 325                             | 150                           | 405                                      | 1,300                               | 1,200,000 | 440,000          | l                                |                            |
| Utility                      |                                               | 250            | 150                             | 150                           | 405                                      | 850                                 | 1,100,000 | 400,000          | l                                |                            |

#### Determine allowable stresses

|                     |                 |                  | X-)             | ( AXIS          | Y-1             | AXIS            |
|---------------------|-----------------|------------------|-----------------|-----------------|-----------------|-----------------|
|                     | Standard        | Area             |                 | Moment          |                 | Moment          |
| Nominal             | Dressed         | of               | Section         | of              | Section         | of              |
| Size                | Size (S4S)      | Section          | Modulus         | Inertia         | Modulus         | Inertia         |
| b x d               | bxd             | A                | S <sub>xx</sub> | l <sub>xx</sub> | S <sub>yy</sub> | l <sub>yy</sub> |
|                     | in. x in.       | in. <sup>2</sup> | in.3            | in.4            | in.3            | in.4            |
| Boards <sup>1</sup> |                 |                  |                 |                 |                 |                 |
| 1 x 3               | 3/4 x 2-1/2     | 1.875            | 0.781           | 0.977           | 0.234           | 0.088           |
| 1 x 4               | 3/4 x 3-1/2     | 2.625            | 1.531           | 2.680           | 0.328           | 0.123           |
| 1 x 6               | 3/4 x 5-1/2     | 4.125            | 3.781           | 10.40           | 0.516           | 0.193           |
| 1 x 8               | 3/4 x 7-1/4     | 5.438            | 6.570           | 23.82           | 0.680           | 0.255           |
| 1 x 10              | 3/4 x 9-1/4     | 6.938            | 10.70           | 49.47           | 0.867           | 0.325           |
| 1 x 12              | 3/4 x 11-1/4    | 8.438            | 15.82           | 88.99           | 1.055           | 0.396           |
|                     | n Lumber (see N |                  |                 |                 |                 |                 |
| 2 x 3               | 1-1/2 x 2-1/2   | 3.750            | 1.56            | 1.953           | 0.938           | 0.703           |
| 2 x 4               | 1-1/2 x 3-1/2   | 5.250            | 3.06            | 5.359           | 1.313           | 0.984           |
| 2 x 5               | 1-1/2 x 4-1/2   | 6.750            | 5.06            | 11.39           | 1.688           | 1.266           |
| 2 x 6               | 1-1/2 x 5-1/2   | 8.250            | 7.56            | 20.80           | 2.063           | 1.547           |
| 2 x 8               | 1-1/2 x 7-1/4   | 10.88            | 13.14           | 47.63           | 2.719           | 2.039           |
| 2 x 10              | 1-1/2 x 9-1/4   | 13.88            | 21.39           | 98.93           | 3.469           | 2.602           |
| 2 x 12              | 1-1/2 x 11-1/4  | 16.88            | 31.64           | 178.0           | 4.219           | 3.164           |
| 2 x 14              | 1-1/2 x 13-1/4  | 19.88            | 43.89           | 290.8           | 4.969           | 3.727           |
| 3 x 4               | 2-1/2 x 3-1/2   | 8.75             | 5.10            | 8.932           | 3.646           | 4.557           |
| 3 x 5               | 2-1/2 x 4-1/2   | 11.25            | 8.44            | 18.98           | 4.688           | 5.859           |
| 3 x 6               | 2-1/2 x 5-1/2   | 13.75            | 12.60           | 34.66           | 5.729           | 7.161           |
| 3 x 8               | 2-1/2 x 7-1/4   | 18.13            | 21.90           | 79.39           | 7.552           | 9.440           |
| 3 x 10              | 2-1/2 x 9-1/4   | 23.13            | 35.65           | 164.9           | 9.635           | 12.04           |
| 3 x 12              | 2-1/2 x 11-1/4  | 28.13            | 52.73           | 296.6           | 11.72           | 14.65           |
| 3 x 14              | 2-1/2 x 13-1/4  | 33.13            | 73.15           | 484.6           | 13.80           | 17.25           |
| 3 x 16              | 2-1/2 x 15-1/4  | 38.13            | 96.90           | 738.9           | 15.89           | 19.86           |
| 4 x 4               | 3-1/2 x 3-1/2   | 12.25            | 7.15            | 12.51           | 7.146           | 12.51           |
| 4 x 5               | 3-1/2 x 4-1/2   | 15.75            | 11.81           | 26.58           | 9.188           | 16.08           |
| 4 x 6               | 3-1/2 x 5-1/2   | 19.25            | 17.65           | 48.53           | 11.23           | 19.65           |
| 4 x 8               | 3-1/2 x 7-1/4   | 25.38            | 30.66           | 111.1           | 14.80           | 25.90           |
| 4 x 10              | 3-1/2 x 9-1/4   | 32.38            | 49.91           | 230.8           | 18.89           | 33.05           |
| 4 x 12              | 3-1/2 x 11-1/4  | 39.38            | 73.83           | 415.3           | 22.97           | 40.20           |
| 4 x 14              | 3-1/2 x 13-1/4  | 46.38            | 102.41          | 678.5           | 27.05           | 47.34           |
| 4 x 16              | 3-1/2 x 15-1/4  | 53.38            | 135.66          | 1034            | 31.14           | 54.49           |

University of Michigan, TCAUP

#### Table 4A Adjustment Factors

 $\begin{array}{c} \textbf{Repetitive Member Factor, C_r} \\ \textbf{Bending design values, F_b, for dimension lumber 2"} \\ \textbf{to 4" thick shall be multiplied by the repetitive member} \end{array}$ to 4" thick shall be multiplied by the repetitive member factor, C= 115 when such members are used as joists, truss chords, rafters, studs, planks, decking, or similar members which are in contact or spaced not more than 24" on center, are not less than 3 in number and are joined by floor, roof, or other load distributing elements adequate to support the design load.

Wet Service Factor, C<sub>M</sub>
When dimension lumber is used where moisture content will exceed 19% for an extended time period, design values shall be multiplied by the appropriate wet service factors from the following table:

| Wet Service Factors, C <sub>M</sub> |     |       |              |       |                        |  |
|-------------------------------------|-----|-------|--------------|-------|------------------------|--|
| F                                   | Ft  | $F_v$ | $F_{c\perp}$ | $F_c$ | E and E <sub>min</sub> |  |
| 0.85*                               | 1.0 | 0.97  | 0.67         | 0.8** | 0.9                    |  |

<sup>\*</sup> when  $(F_s)(C_F) \le 1,150$  psi,  $C_M = 1.0$ \*\* when  $(F_c)(C_F) \le 750$  psi,  $C_M = 1.0$ 

Flat Use Factor, C<sub>ta</sub>

Bending design values adjusted by size factors are based on edgewise use (load applied to narrow face). When dimension lumber is used flatwise (load applied to wide face), the bending design value,  $F_b$ , shall also be multiplied by the following flat use factors:

Flat Use Factors, Cn Width Thickness (breadth) (depth) 2" & 3" 2" & 3" 4" 5" 6" 8"

## 10" & wide

# NOTE Note To facilitate the use of Table 4A, shading has been employed to distinguish design values based on a 4" nominal width (Construction, Standard, and Utility grades) or a 6" nominal width (Stud grade) from design values based on a 12" nominal width (Select Structural, No.1 & Btr, No.1, No.2, and No.3 grades).

be multiplied by the following size factors:

|                                                                                                    |               | F <sub>b</sub>    |                  | F <sub>t</sub>       | $F_c$ |
|----------------------------------------------------------------------------------------------------|---------------|-------------------|------------------|----------------------|-------|
|                                                                                                    |               | Thickness (t      | oreadth)         |                      |       |
| Grades                                                                                                    | Width (depth) | 2" & 3"           | 4"               |                      |       |
|                                                                                                    | 2", 3", & 4"  | 1.5               | 1.5              | 1.5                  | 1.15  |
| Select                                                                                                    | 5"            | 1.4               | 1.4              | 1.4                  | 1.1   |
| Structural,                                                                                                    | 6"            | 1.3               | 1.3              | 1.3                  | 1.1   |
| No.1 & Btr,                                                                                                    | 8"            | 1.2               | 1.3              | 1.2                  | 1.05  |
| No.1, No.2,                                                                                                    | 10"           | 1.1               | 1.2              | 1.1                  | 1.0   |
| No.3                                                                                                    | 12"           | 1.0               | 1.1              | 1.0                  | 1.0   |
|                                                                                                    | 14" & wider   | 0.9               | 1.0              | 0.9                  | 0.9   |
|                                                                                                    | 2", 3", & 4"  | 1.1               | 1.1              | 1.1                  | 1.05  |
| Stud                                                                                                    | 5" & 6"       | 1.0               | 1.0              | 1.0                  | 1.0   |
|                                                                                                    | 8" & wider    | Use No.3 Grade to | bulated design v | alues and size facto | ors   |
| Construction,<br>Standard                                                                                                    | 2", 3", & 4"  | 1.0               | 1.0              | 1.0                  | 1.0   |
| Utility                                                                                                    | 4"            | 1.0               | 1.0              | 1.0                  | 1.0   |
| Control of the Control of the Contro | 2" & 3"       | 0.4               |                  | 0.4                  | 0.6   |

Copyright © American Wood Council. Downloaded/printed pursuant to License Agreement. No repro

Structures II Slide 47 of 52

### **Design Example**

Determine allowable stresses.

Since the size is not known you have to skip C<sub>F</sub> (or make a guess).

$$F_{b}^{1} = F_{b}(FACTORS)$$
  
= 975 (1.0 × 1.15 × 1.0 × C<sub>F</sub>?)  $\approx$  1121 psi  
C<sub>o</sub> C<sub>r</sub> C<sub>M</sub>

**Determine Moment from Loading** 

First find the uniform beam load, w, from the floor loading.

$$\omega = (PSF) \frac{O.C.}{12} = PLF$$
 $(7+35) \frac{12}{12} = 42 PLF$ 

With the beam loading, calculate the maximum moment.

$$M = \frac{\omega l^2}{8} = \frac{42(20')^2}{8} = 2100^{1-4}$$

University of Michigan, TCAUP

Structures II

Slide 49 of 52

### **Design Example**

Estimate the Required Section Modulus.

$$5_{x} = \frac{H}{F_{b}^{1}} = \frac{2100(12)}{1121} = 22.47 \text{ in}^{3}$$

Compare this required Sx to the actual Sx of available sections in NDS Table 1B. Remember CF will be multiplied which may make some pass which at first fail.

Choose a section and test it (by analysis with all factors including  $C_{\text{F}}$ )

TRY 
$$2 \times 10$$
  $C_F = 1.1$ 

$$F_b' = 975 (1.15 1.1) = 1233.3 \text{ psi}$$

$$f_b = \frac{11}{5} \times \frac{2100 (12)}{21.39} = 1178 \text{ psi} < 1233 \text{ psi}$$

$$f_V = \frac{3}{2} \frac{V}{A} = \frac{1.55 (420)}{13.88} = 45.39 \text{ psi} < 160 \text{ psi}$$

$$VOK$$

$$VOSE 2 \times 10$$

University of Michigan, TCAUP

Structures II

Slide 51 of 52

### **Design Example**

**Check Deflection** 

In this case LL only against code limit of L/360

TABLE 1604.3 DEFLECTION LIMITS<sup>a, b, c, h, i</sup>

| CONSTRUCTION                                                                                                    | L                       | S or W                  | $D + L^{d,g}$           |
|----------------------------------------------------------------------------------------------------|-------------------------|-------------------------|-------------------------|
| Roof members: <sup>e</sup><br>Supporting plaster or stucco ceiling<br>Supporting nonplaster ceiling<br>Not supporting ceiling | //360<br>//240<br>//180 | //360<br>//240<br>//180 | //240<br>//180<br>//120 |
| Floor members                                                                                                    | //360                   | -                       | //240                   |
| Exterior walls:<br>With plaster or stucco finishes<br>With other brittle finishes<br>With flexible finishes                   | 1 1 1                   | //360<br>//240<br>//120 |                         |
| Interior partitions: b<br>With plaster or stucco finishes<br>With other brittle finishes<br>With flexible finishes            | //360<br>//240<br>//120 | =                       | =                       |
| Farm buildings                                                                                                    | _                       | _                       | //180                   |
| Greenhouses                                                                                                    | _                       | 1-1                     | //120                   |

$$\Delta_{LL} = \frac{5\omega P^4}{384 EL} = \frac{5(35)(20)^4(1728)}{384 (1500000)(98.93)} = 0.849''$$

$$\Delta \text{LIMIT} \frac{L}{360} = \frac{20'(12)}{360} = 0.667''$$